# Vendredi 5 juin 2020 - CP

Anglais

Cherche l'étiquette de vendredi en anglais. Dis à tes parents quel jour nous sommes en anglais. Dis à tes parents le temps qu'il fait aujourd'hui en t'aidant des étiquettes

### Ecriture

Installe-toi bien. Tiens bien ton crayon.

X

Xavier aime jouer du xylophone. Xénia part à Venise.

Calcul posé

Pose ces opérations dans ton cahier.

Phonologie : jour 1 : e = è

- 1) Observe et décris l'image p 126 du manuel Taoki
- 2) Réponds aux questions de tes parents.
- 3) Ecoute la phrase dite par tes parents et découvre le son d'aujourd'hui
- 4) Cherche dans les photos p 126 des mots avec le son
- 5) Fais cet exercice puis corrige-le.

# **J'entends** Colorie les dessins quand tu entends

- 6) Faire « l'exercice » p 126 dans le manuel de Taoki
- 7) Lis les syllabes et les mots page 127
- 8) Fais ces exercices puis corrige.

### 2 Colorie toutes les cases où le son et s'écrit e.

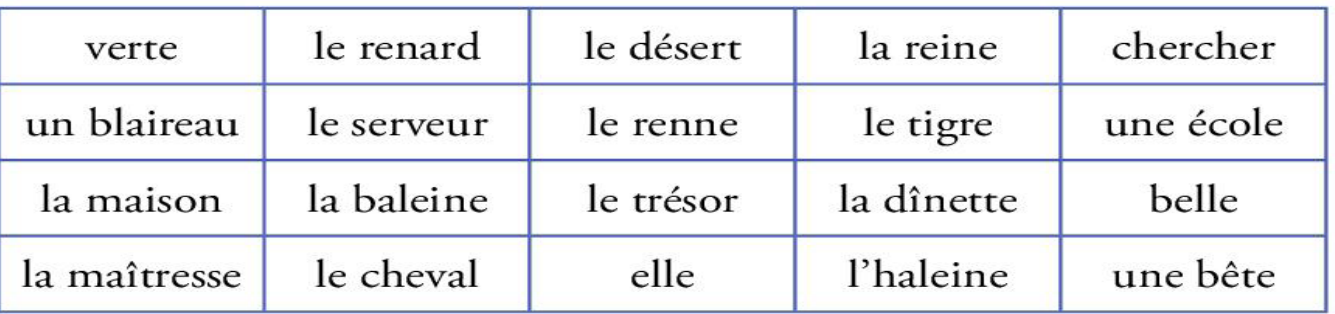

### **8** Recopie les mots dans la bonne colonne.

une chandelle - demain - un cheval - une hirondelle un renard - un serpent - le miel - une chemise

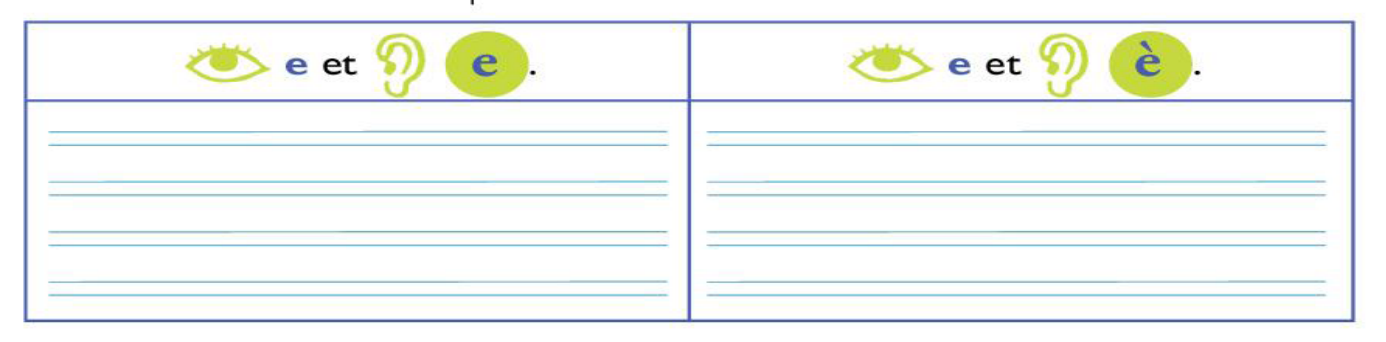

## Écris les mots sous les dessins.

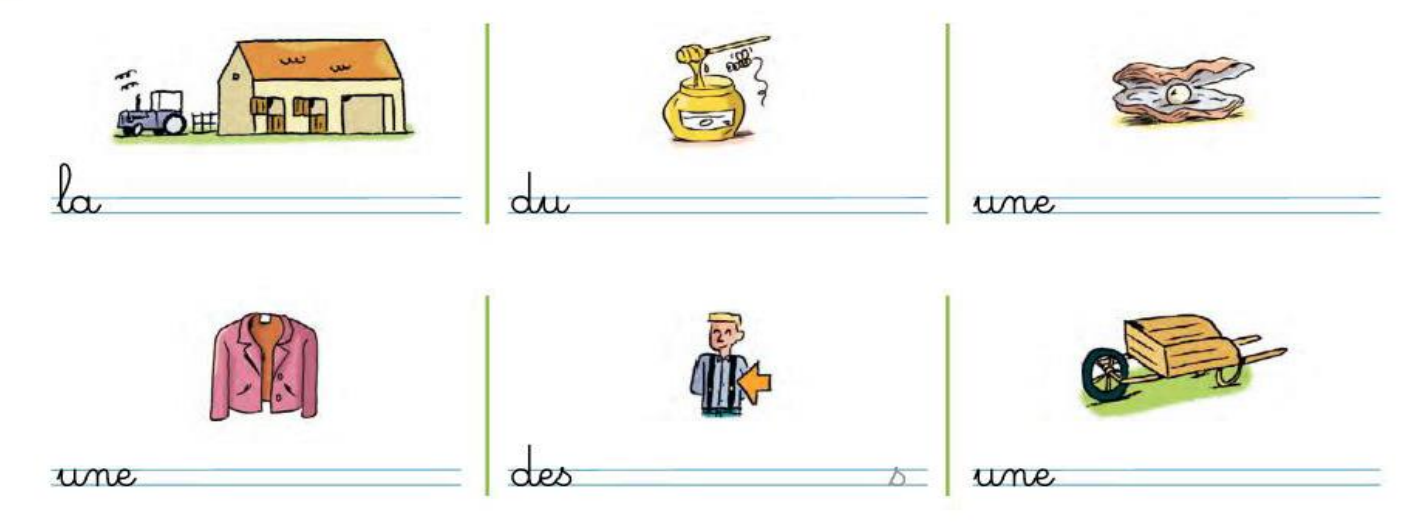

### Complète les phrases avec des mots en ette.

- Une petite fourche est une =
- Une petite boule est une
- Une petite statue est une =

# Calcul mental : ajouter 6

S'entraîner sur le site :<https://www.logicieleducatif.fr/math/calcul/tablesaddition.php> -s'entraîner à la table de 6

-faire son top chrono : le plus vite possible et sans compter sur les doigts

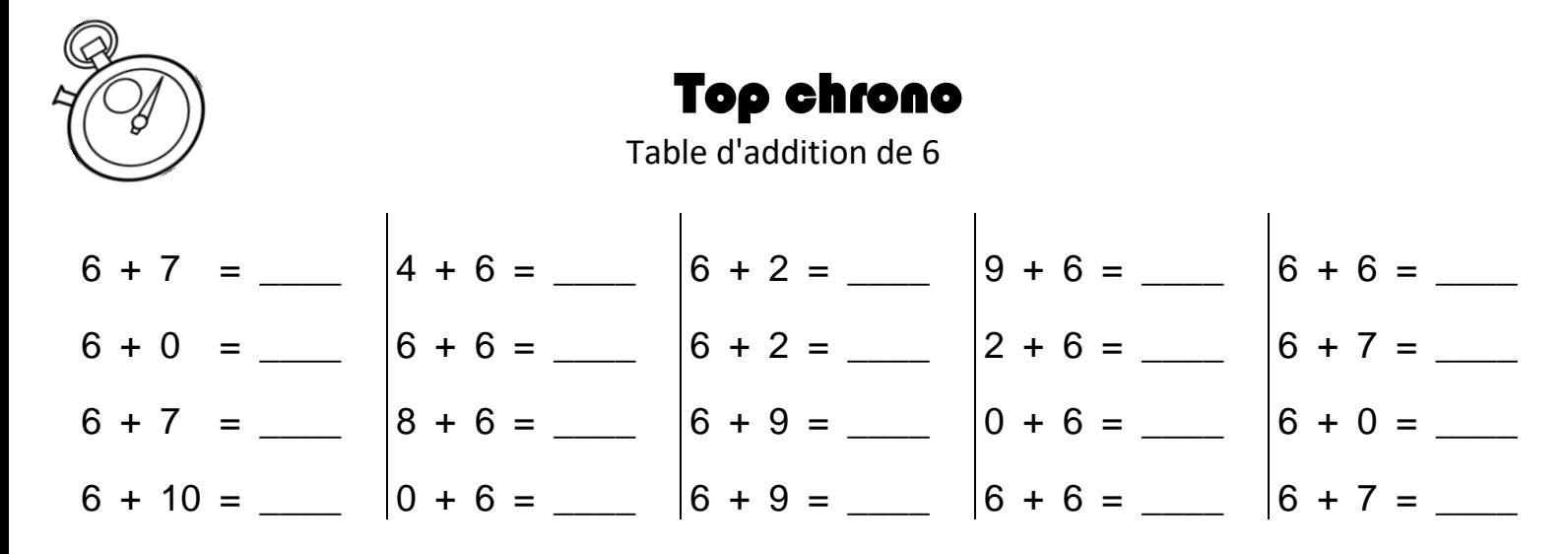

### Dictée : liste 23

Ecris dans ton cahier la dictée

Pour lundi : apprendre les mots de la liste 24

Mathématiques : ajouter 6 et additions

-essayer de compléter la table d'addition de 7 sur son ardoise

-vérifie avec ta leçon et l'apprendre

-S'entraîner sur le site [: https://www.logicieleducatif.fr/math/calcul/tablesaddition.php:](https://www.logicieleducatif.fr/math/calcul/tablesaddition.php) la table de 7

Fais ces exercices puis corrige.

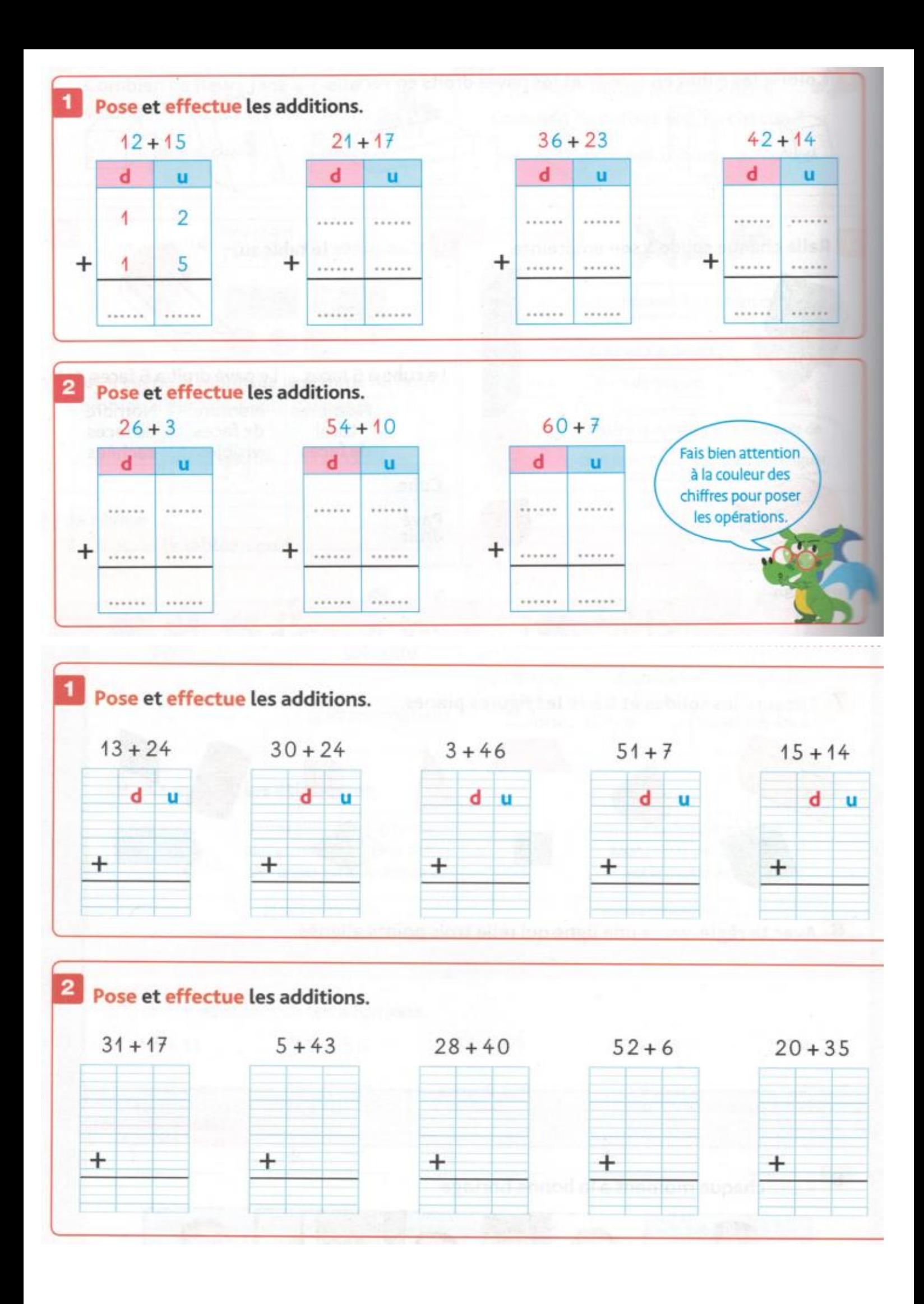

## \* Je lis le texte et je réponds aux questions.

Le père Mathurin aime bien les animaux. Dans sa ferme il élève toutes sortes de bêtes qui se promènent un peu partout. Trente lapins se cachent sous le lit de sa chambre. Deux petits moutons sont coincés derrière le grand buffet du salon. Quatre petits canards pataugent dans la baignoire et deux dans le lavabo. Enfin, une douzaine de poules picorent quelques miettes sur la table de la cuisine.

\* J'écris le nom sous les animaux.

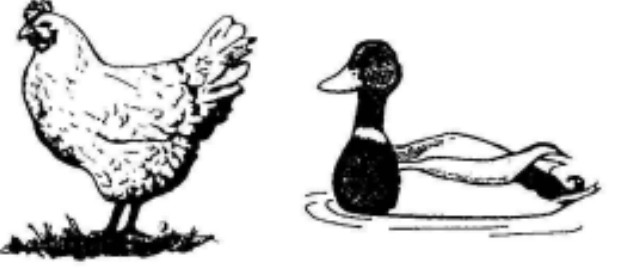

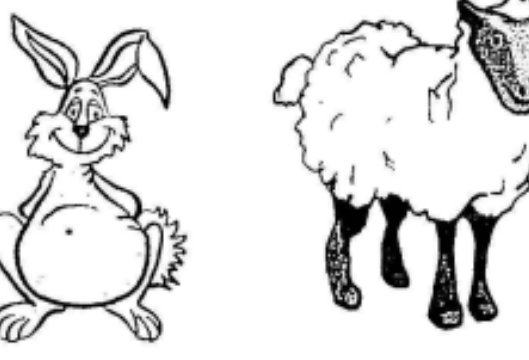

### \*Je complète le tableau

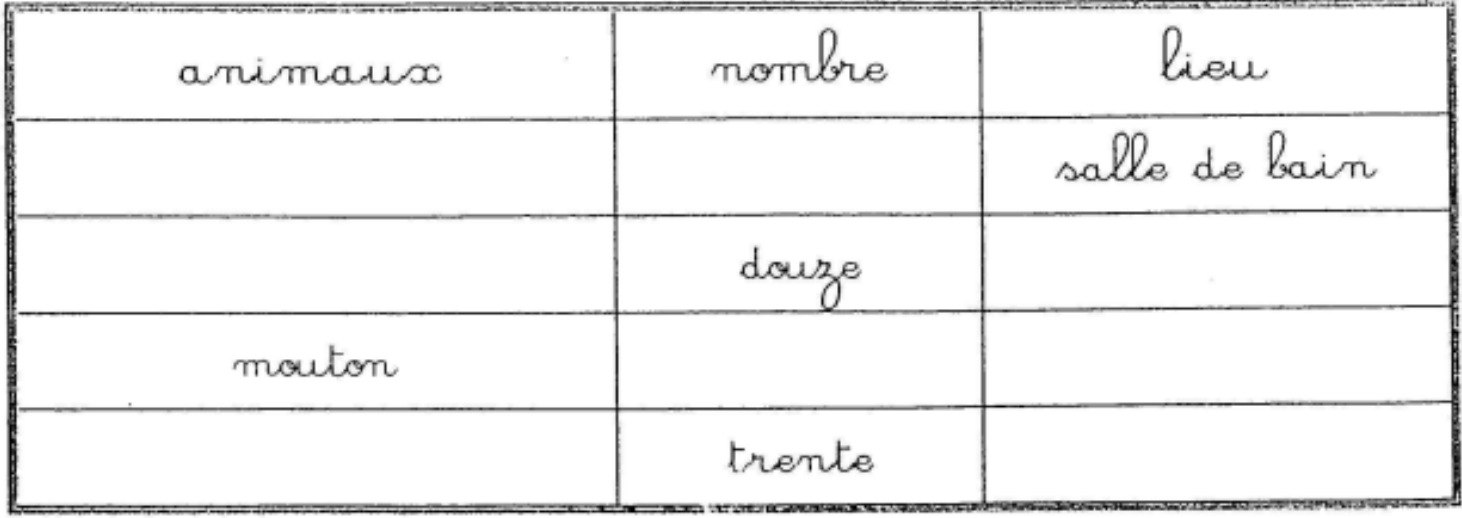